Flipgrid: creare videolezioni con inserimento di una lavagna

Scritto da Administrator Martedì 10 Marzo 2020 12:22

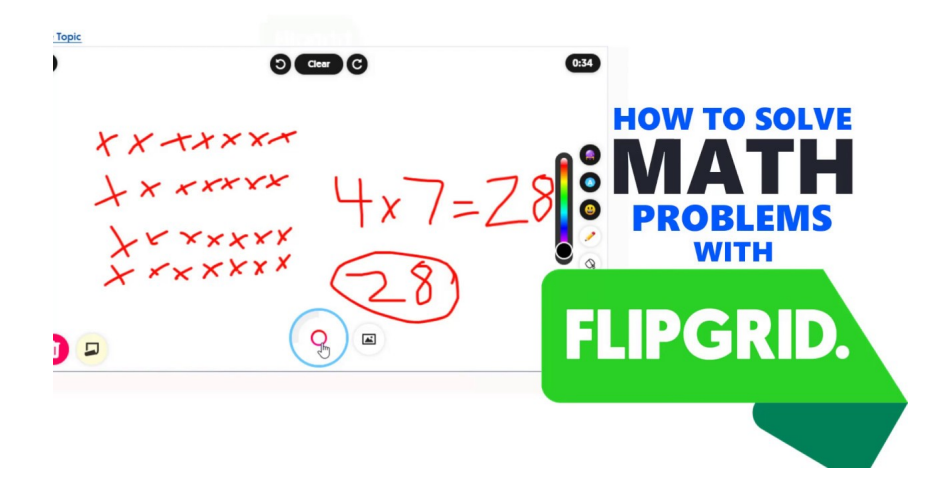

 Continuo a presentarvi strumenti utili per la didattica a distanza e, in particolare, per la creazi one di videolezioni

 Molti insegnanti si ritrovano con il problema che le videolezioni con le varie piattaforme non consentono di utilizzare lavagne per scrivere mentre si parla al microfono. Certo, esistono vari stratagemmi per poterlo fare, ma non tutti semplici da adottare.

{loadposition user7}

.

 Flipgrid, grande piattaforma per la creazione e condivisione di video, ha recentemente aggiunto una funzione lavagna

. Ora infatti è possibile

registrare una videolezione in stile lavagna per un massimo di cinque minuti e pubblicarlo internamente alla piattaforma o esternamente, volendo anche con protezione attraverso password, in modo che gli studenti possano guardarlo e, eventualmente, commentarlo.

 Vi inserisco due video, il primo in inglese mostra come usare la funzione lavagna per regisistrare video, il secondo un tutorial completo, recentemente realizzato dal prof. Torella Vai su Flipgrid

{jcomments on}

{loadposition user6}